### ПРИНЯТО

Решением Педагогического совет МБДОУ ДС КВ №15 Протокол №2 от «С» декабря 2018 г.

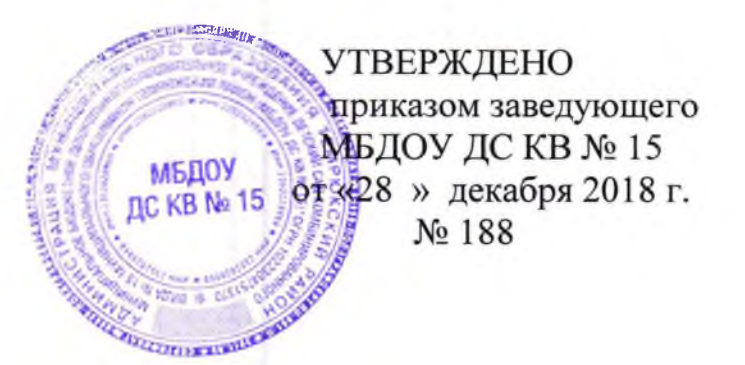

# ПОЛОЖЕНИЕ

о порядке привлечения и расходования внебюджетных средств от физических и юридических лиц Муниципального бюджетного дошкольного образовательного учреждения детского сада комбинированного вида №15 муниципального образований Темрюкский район

> Г. Темрюк 2018г.

### Положение

#### о порядке привлечения и расходования внебюджетных средств

#### ОБЩИЕ ПОЛОЖЕНИЯ 1.

1.1. Положение о привлечении внебюджетных средств в учреждение (далее по тексту – Положение) разработано в соответствии с Гражданским кодексом Российской Федерации, Федеральным законом от 29.12.2012 N 273-ФЗ «Об образовании в Российской Федерации», Инструктивным письмом Минобразования РФ от 15.12.1998 года № 57 «О внебюджетных средствах образовательного учреждения», письмом Министерства образования и науки РФ от 10.09.2013 № 01 - 50 - 377/11-565, письмом Министерства образования и науки РФ от 13.09 2013 № ИТ - 885/08 (Приложение № 1 и № 2) Уставом учреждения и другими нормативными правовыми актами, действующими в сфере образования.

1.2. Настоящее Положение разработано с целью:

-правовой защиты участников образовательного процесса в учреждении и оказания практической помощи в осуществлении привлечения внебюджетных средств;

-создания дополнительных условий для развития учреждения, в том числе совершенствования материально-технической базы, обеспечивающей образовательный процесс, организации досуга и отдыха детей;

-эффективного использования внебюджетных средств.

1.3. Настоящее Положение регулирует привлечение целевых взносов, спонсорских средств и добровольных пожертвований.

1.4. Основным источником финансирования учреждения является бюджет муниципального образования Темрюкский район.

Источники финансирования учреждения, предусмотренные настоящим Положением. являются дополнительными  $\mathbf{K}$ основному источнику. Привлечение учреждением дополнительных источников финансирования не влечёт за собой сокращение объемов финансирования учреждения из бюджета муниципального образования Темрюкский район.

1.5. Дополнительные источники финансирования могут быть привлечены соблюдением **BCCX** условий, установленных учреждением  $\mathbf{c}$ только действующим законодательством Российской Федерации  $\mathbf{M}$ настоящим Положением.

1.6. Дополнительными источниками финансирования учреждения могут быть средства (доходы), полученные в результате:

- добровольных пожертвований, спонсорских средств и целевых взносов физических и (или) юридических лиц;

- иных источников, предусмотренных законодательством Российской Федерации.

1.7. Привлечение учреждением внебюджетных средств является правом, а не обязанностью учреждения. Учреждение вправе самостоятельно использовать дополнительные привлечённые финансовые средства на функционирование и развитие учреждения, на приобретение предметов хозяйственного пользования, обустройства интерьера, проведение ремонтных работ, организацию досуга летей.

 $1.8.$ Основным принципом привлечения внебюджетных средств учреждением является добровольность внесения физическими **HX**  $\overline{M}$ юридическими лицами, в том числе родителями (законными представителями).

1.9. Срок действия Положения не ограничен.

## 2. ОСНОВНЫЕ ПОНЯТИЯ

Законные представители родители, усыновители. опекуны. попечители ребенка.

Целевые взносы - добровольная передача юридическими или физическими лицами (в том числе законными представителями) денежных средств, которые должны быть использованы по объявленному (целевому) назначению.

Добровольное пожертвование - дарение вещи (включая деньги, ценные бумаги) или права в общеполезных целях.

Жертвователь - юридическое или физическое лицо (в том числе законные представители), осуществляющее добровольное пожертвование.

Спонсор - лицо, предоставляющее средства или обеспечивающее предоставление средств для организации или проведения любого мероприятия, которые он по договору передаёт к определённой дате на запланированное мероприятие.

## 3. УСЛОВИЯ ПРИВЛЕЧЕНИЯ ЦЕЛЕВЫХ ВЗНОСОВ

 $3.1.$ Привлечение целевых взносов может своей иметь нелью приобретение необходимого учреждению имущества, укрепление и развитие материально-технической базы учреждения, охрану жизни, здоровья и обеспечение безопасности детей, либо решение иных задач, не противоречащих уставной деятельности учреждения и действующему законодательству Российской Федерации.

3.2. Решение о необходимости привлечения целевых взносов законных представителей принимаются Советом учреждения, с указанием цели их оформляется привлечения. Данное решение протоколом. Учреждение не имеет права самостоятельно по собственной инициативе привлекать целевые взносы родителей (законных представителей) без их согласия.

3.3. Размер целевого взноса определяется каждым родителем (законным представителем) самостоятельно. Решение о внесении целевых взносов для учреждения со стороны иных физических и юридических лиц принимается ими самостоятельно с указанием цели реализации средств.

3.4. Целевые вносы родителей (законных представителей) вносятся на внебюджетный счёт учреждения. Реквизиты для внесения внебюджетных средств размещены на официальном сайте учреждения.

3.5. Распоряжение привлеченными целевыми взносами осуществляет руководитель учреждения по объявленному целевому назначению  $\Pi$ O согласованию с Советом учреждения.

# 4. УСЛОВИЯ ПРИВЛЕЧЕНИЯ ДОБРОВОЛЬНЫХ ПОЖЕРТВОВАНИЙ

4.1. Добровольные пожертвования учреждению могут производиться юридическими и физическими лицами, в том числе родителями (законными представителями).

4.2. Добровольные пожертвовании оформляются  $\mathbf{B}$ соответствии  $\mathbf{c}$ действующим законодательством.

4.3. Добровольные пожертвования физических лиц, в том числе законных представителей, в виде денежных средств вносятся на внебюджетный счет школы.

4.4. Добровольные пожертвования в виде денежных средств юридических лиц вносятся ими на внебюджетный счет учреждения.

4.5. Имущество, переданное учреждению безвозмездно, оформляется в обязательном порядке актом приема-передачи и ставится на баланс учреждения в соответствии с действующим законодательством.

4.6. Добровольные пожертвования недвижимого имущества подлежат государственной регистрации в порядке, установленном законодательством Российской Федерации.

4.7. Распоряжение пожертвованным имуществом осуществляет руководитель учреждения. Денежные средства расходуются в соответствии с утвержденной руководителем сметой доходов и расходов.

4.8. Руководитель учреждения при привлечении и расходовании благотворительных средств (добровольных пожертвований) должен:

- производить приём средств по договору пожертвования, заключенному в установленном порядке, в котором должны быть отражены: конкретная цель использования, сумма взноса, реквизиты благотворителя (жертвователя), дата внесения средств, обособленный учёт этих средств, наименование имущества;

благотворителей поступление денежных обеспечить средств (жертвователей) для учреждения на лицевой счёт учреждения;

- оформить в виде акта с подписями руководителя, материально ответственного лица учреждения и благотворителя (жертвователя) отчёт о расходовании благотворительных средств (добровольных пожертвований) не позднее чем через 1 месяц после использования;

- оформить постановку на отдельный баланс имущества, полученного от благотворителей (жертвователей) и (или) приобретенного за счёт внесённых ими средств;

- предоставлять ежегодный отчёт (в публичном докладе) о привлечении и дополнительных финансовых средств в образовательном расходовании учреждении.

4.9. К случаям, не урегулированным настоящим разделам Положения, применяются нормы Гражданского Российской Федерации. кодекса

## 5. ПОРЯДОК РАСХОДОВАНИЯ ВНЕБЮДЖЕТНЫХ СРЕДСТВ

 $5.1.$ Внебюджетные средства (благотворительные пожертвования) расходуются на уставные цели.

5.2. Если цели пожертвований не обозначены, то учреждение вправе направлять имущественной обеспеченности на. улучшение уставной деятельности учреждения.

План финансово-хозяйственной 5.3. деятельности учреждения руководителем учреждения составляется  $\mathbf{H}$ утверждается Управлением образованием администрации муниципального образования Темрюкский район.

#### 6. ЭТАПЫ ПРИЁМА ПОЖЕРТВОВАНИЙ  $\overline{or}$ **БЛАГОТВОРИТЕЛЕЙ**

6.1. Приём пожертвований от благотворителей включает следующие этапы:

- заключение договора пожертвования;

постановка на бухгалтерский учёт имущества, полученного от благотворителей в виде материальных ценностей;

6.2. Денежные средства, полученные от благотворителей, должны поступать на внебюджетный счёт учреждения с указанием на их целевое использование;

6.3. Учёт имущества (в т.ч. денежных средств), полученного в качестве пожертвований, должен вестись отдельно;

6.4. Целевое использование (расходование) имущества, полученного в пожертвований, должно быть подтверждено документами, качестве бюджетному предусмотренными требованиями Инструкции  $\Pi{\rm O}$ учёту.

# 7. КОНТРОЛЬ ЗА СОБЛЮДЕНИЕМ ЗАКОННОСТИ ПРИВЛЕЧЕНИЯ ДОПОЛНИТЕЛЬНЫХ ВНЕБЮДЖЕТНЫХ СРЕДСТВ

7.1. Контроль за соблюдением законности привлечения внебюджетных образованием осуществляется Управлением средств администрации муниципального образования Темрюкский район в соответствии с настоящим Положением.

7.2. Руководитель учреждения обязан отчитываться перед Управлением образованием и родителями (законными представителями) о поступлении, бухгалтерском учёте и расходовании средств, полученных от внебюджетных источников, не реже одного раза в год.

7.3. Запрещается отказывать гражданам в приёме детей в учреждение или исключить **ИЗ** него из-за невозможности или нежелания законных представителей осуществлять целевые взносы, добровольные пожертвования.